# **Cuadrados mínimos**

# **Cuadrados mínimos**

¿Qué vamos a ver?

- Evaluación de modelos
	- Residuos,  $\chi^2$ , y  $R^2$
	- **Ejemplos**
- Minimizacion de  $\chi^2$ 
	- $\blacksquare$  Lineal vs no lineal
	- Caso función constante
- ¿Por qué usamos cuadrados mínimos?
	- **Extensión del promedio**
	- Descubrir y eliminar errores sistemáticos
- Ejemplos

### **Evaluando un modelo (con datos)**

Vimos dos medidas:

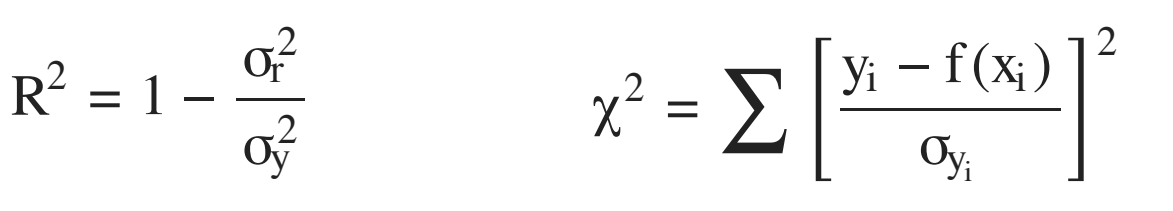

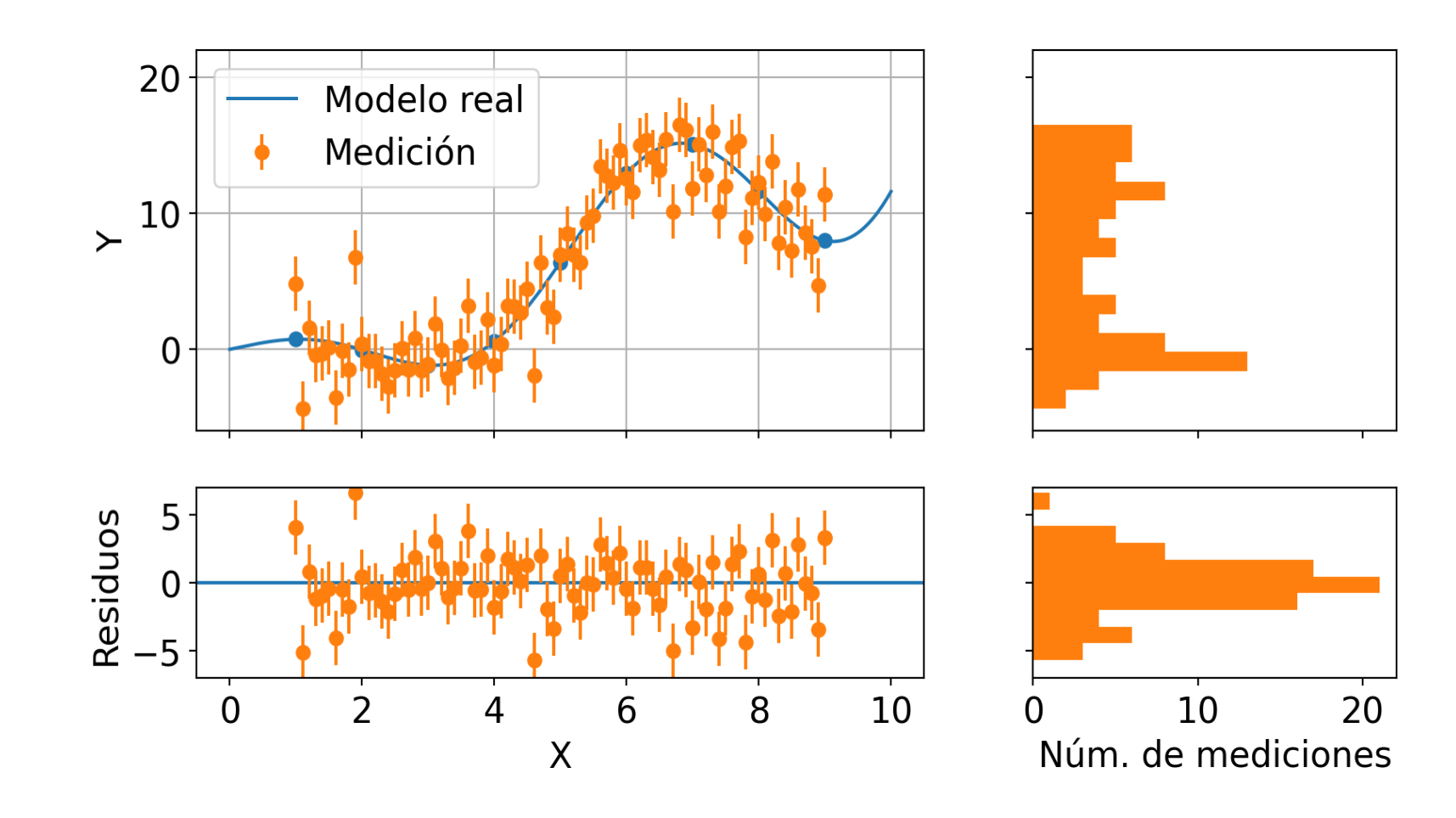

# **Ejemplo: usando**  R 2

Tengo 3 conjuntos de mediciones y ajusto por  $y = Ax + B$ 

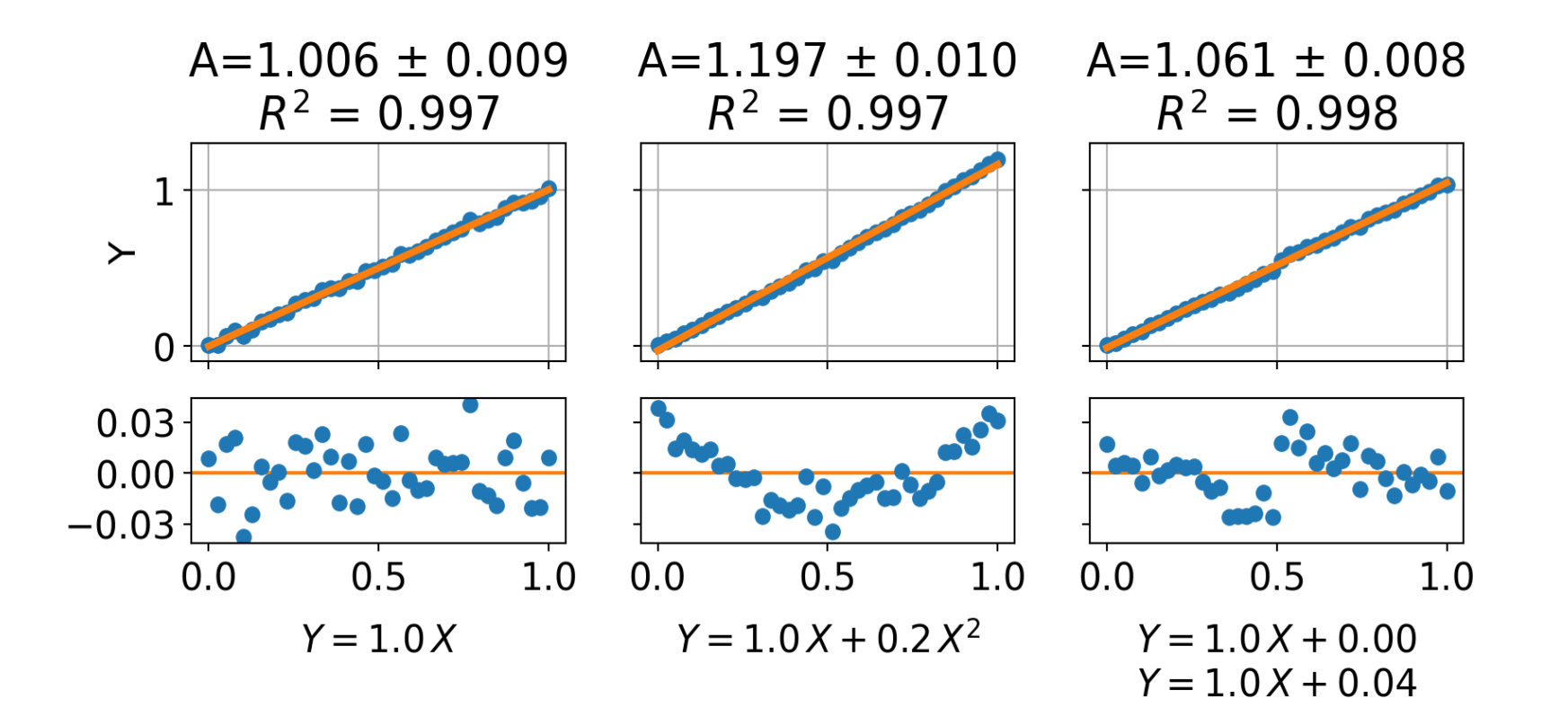

- 
- $R^2$  no dice si ajustó bien. <br>• Residuos mal  $\rightarrow$  parámetro mal.

# **Ejemplo:**  χ 2

Tengo un conjunto de datos  $y = 1.0 x + 0.2 x^2 y$  le ajusto  $y = Ax + B$ 

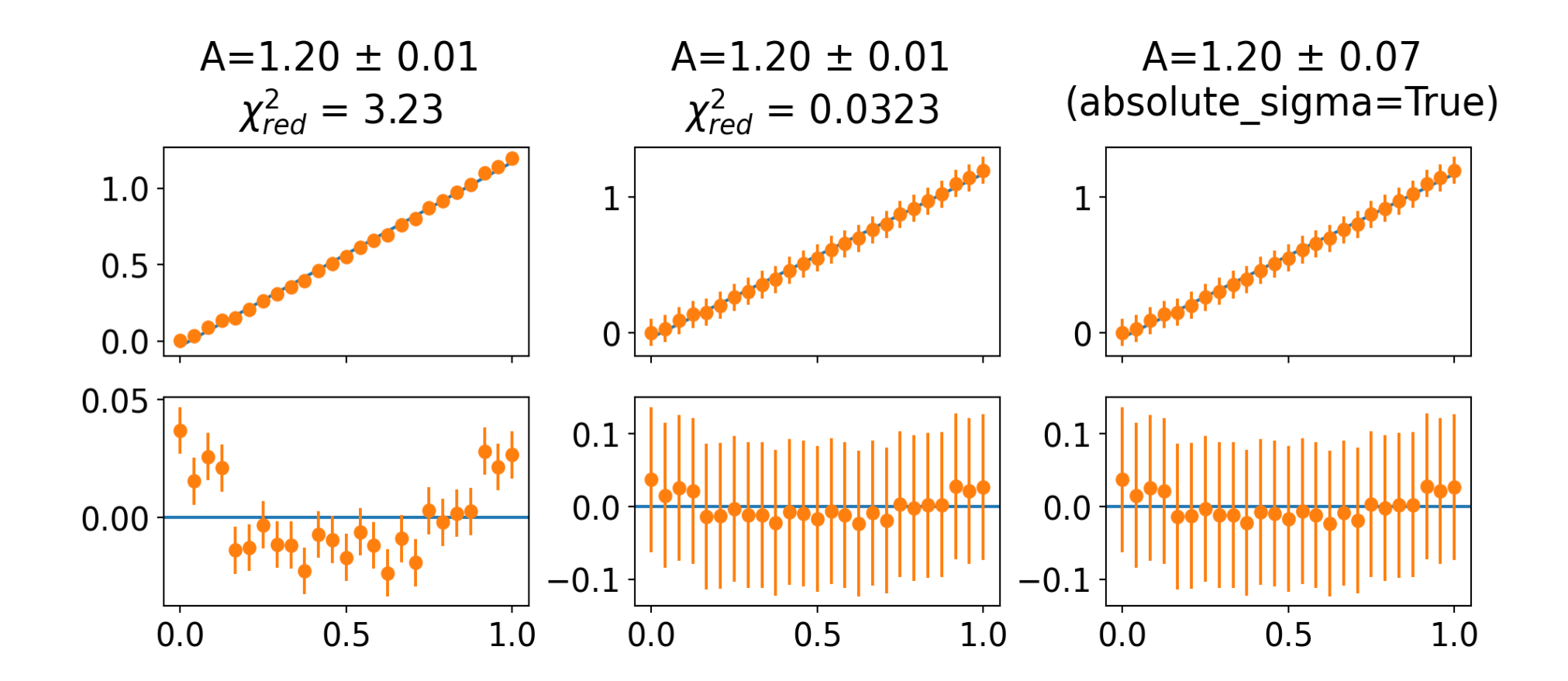

 $\chi^2$  falla si tenemos mal los errores

#### **En resumen**

Para evaluar un ajuste, mirar **los residuos**:

- la **aleatoriedad** es lo más seguro.
- la **distancia** ( $\chi^2$ ) también sirve, pero puede fallar.

### **Cuadrados mínimos**

**¿Cómo y por qué lo usamos?**

# **Minimización de**  χ 2

Dada una función  $f(x, p_0, \ldots, p_k)$ , buscamos los parámetros p que minimicen:

$$
\chi^2 = \sum_i \left[ \frac{y_i - f(x_i, p_0, \ldots, p_k)}{\sigma_i} \right]^2 = \sum_i \left[ \frac{r_i}{\sigma_i} \right]^2
$$

Para ello, derivamos e igualamos a 0:

$$
0 = \frac{\partial \chi^2}{\partial p_0} = \dots = \frac{\partial \chi^2}{\partial p_k}
$$

Hay dos casos, según si f es lineal en los parámetros.

En el caso no lineal, tenemos que ayudar al algoritmo con **parámetros iniciales**.

**No lineal**:

**Lineal**:

 $f(x, A, \varphi) = A \cos(x + \varphi)$ 

 $f(x, A, B) = A cos(x) + B sin(x)$ 

#### **Función constante**

Supongamos que tenemos:

- modelo constante  $f(x) = A$ , que no depende de x,
- errores iguales  $\sigma_i = \sigma$  para todo i

$$
\chi^{2} = \sum_{i} \left[ \frac{y_{i} - f(x_{i}, p_{0}, \dots, p_{k})}{\sigma_{i}} \right]^{2} = \frac{1}{\sigma^{2}} \sum_{i} \left[ y_{i} - A \right]^{2}
$$

Si minimizamos

obtenemos

$$
\frac{\partial \chi^2}{\partial A} = 0
$$

$$
A = \frac{1}{N} \sum_{i=1}^N y_i = \overline{y}
$$

 ${}_{\mathsf{i}}$ El promedio! Si los  $\sigma_{\mathsf{i}}$  son distintos, obtenemos el promedio pesado.

# **Extensión del promedio**

Supongamos que el modelo es  $f(x) = Ax$ .

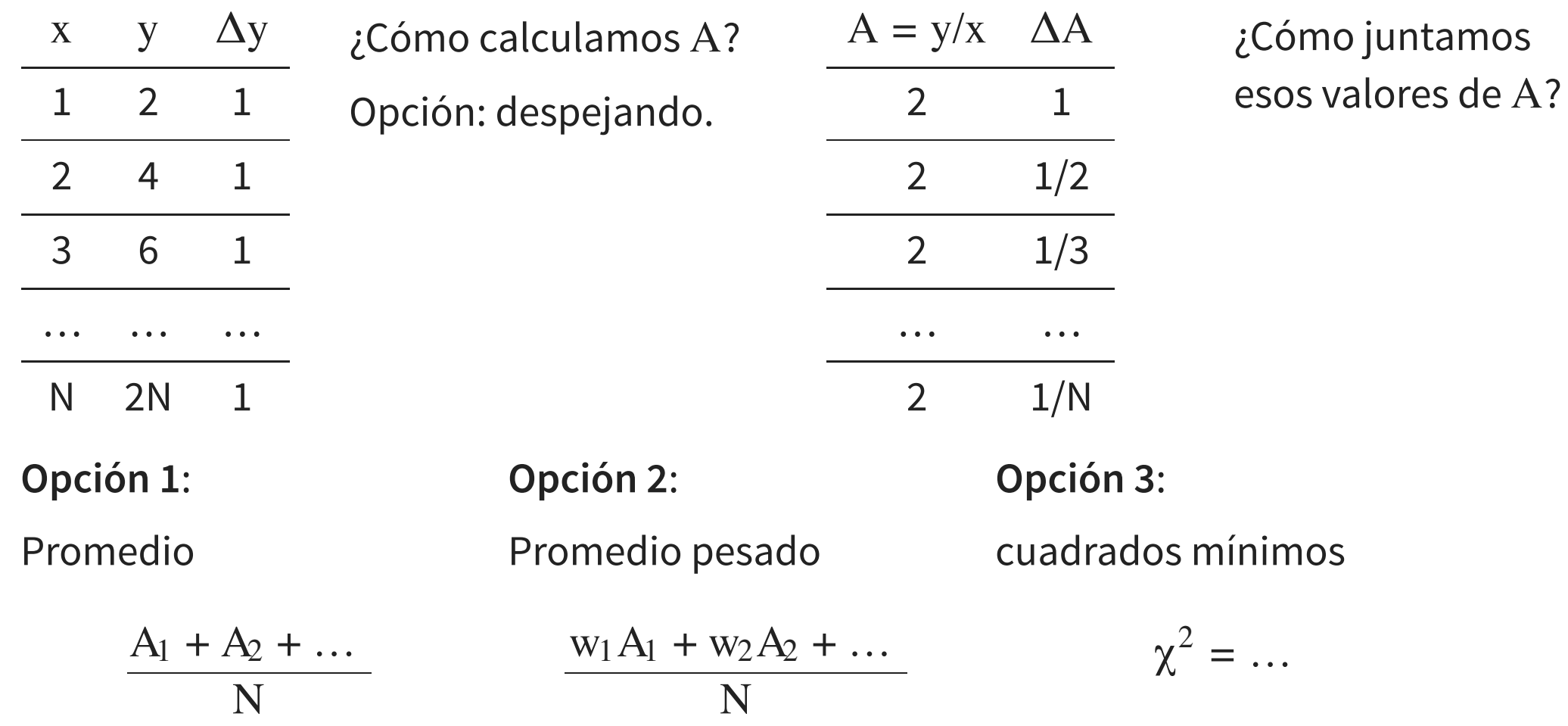

Cuadrados mínimos va hacer "un promedio ponderado".

### **Errores sistemáticos**

Supongamos que el modelo es  $f(x) = Ax$ .

Pero, cuando medimos:

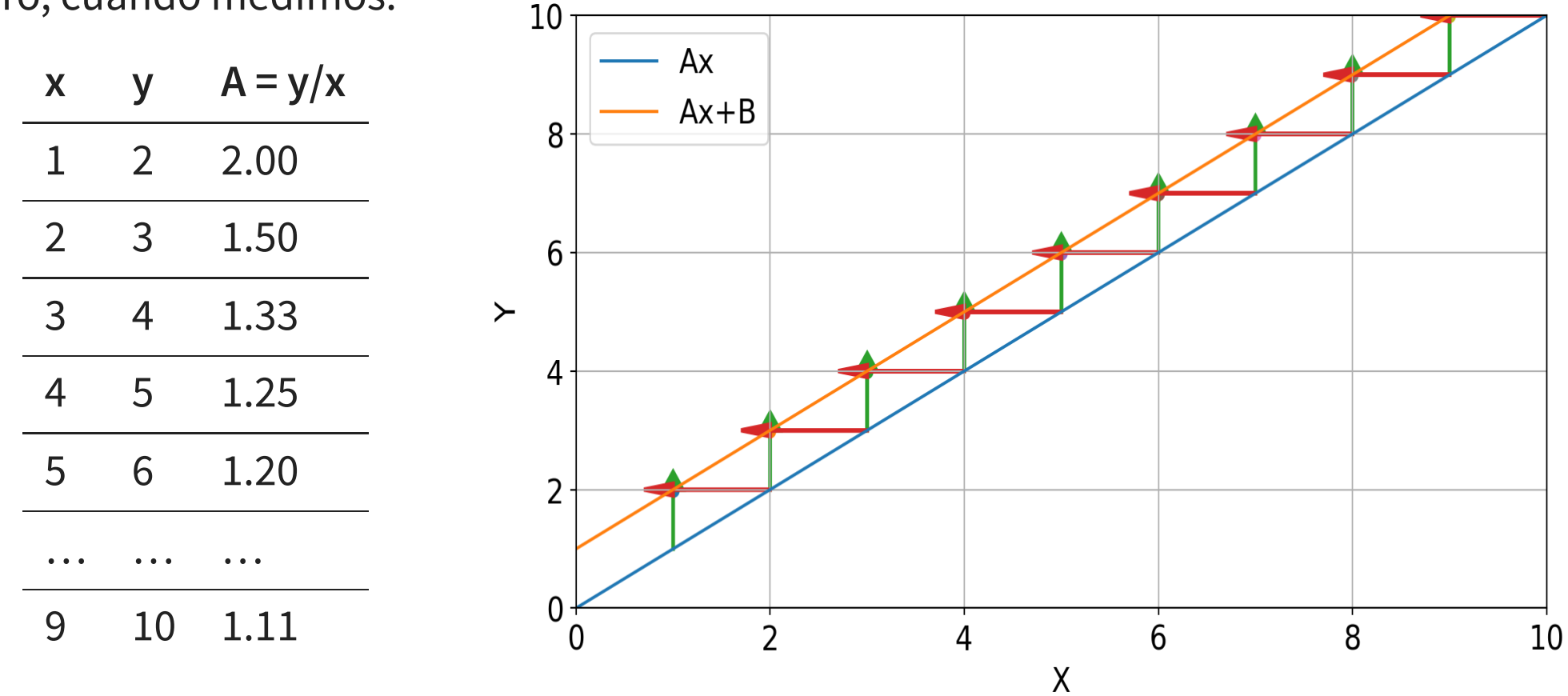

Podemos descubrir y corregir errores sistemáticos.

# **Complejizando el modelo**

Entonces, si la teoría era y = Ax, ¿ajustamos y = Ax + B por las dudas?

- **Opción 1:** Agrego B siempre, y veo si  $B = 0$  (con su error  $\Delta B$ ).
- **Opción 2:** Agrego B solo si da mal el ajuste (residuos).

¿Por qué la opción 2 es mejor?

Agregar más parámetros, aumenta el error de los parámetros.

Si preferimos la opción 1, ¿por qué no agregar un termino cuadratico?

 $y = Ax + B + Cx^2$ 

Empezar por lo más simple  $\rightarrow$  complejizar cuando haga falta.

# **Ejemplo: aceleración del carrito**

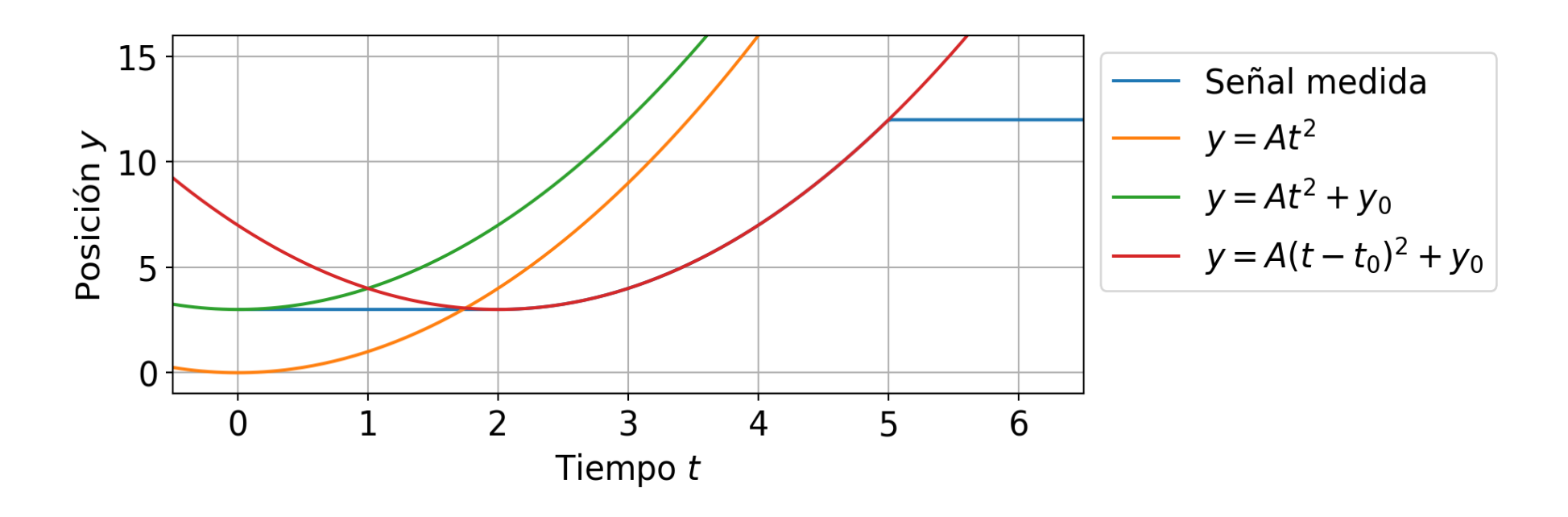

¿Necesitamos conocer t<sub>0</sub> e y<sub>0</sub>? Podemos ajustar el modelo completo:

$$
y = A(t - t_0)^2 + y_0
$$

y que lo estime a partir de los datos.

Si expandimos el cuadrado:

$$
y = A t2 + (-2At0) t + (At02 + y0)
$$

podemos ajustar:

$$
y = A t^2 + B t + C
$$

# **Ejemplo: péndulo**

$$
T^2 = \frac{(2\pi)^2}{g} L = AL
$$

$$
T = \frac{2\pi}{\sqrt{g}}\sqrt{L} = A\sqrt{L}
$$

Si tenemos un error sistemåtico  $L_0$  constante en L

$$
T^2 = \frac{(2\pi)^2}{g}(L - L_0)
$$

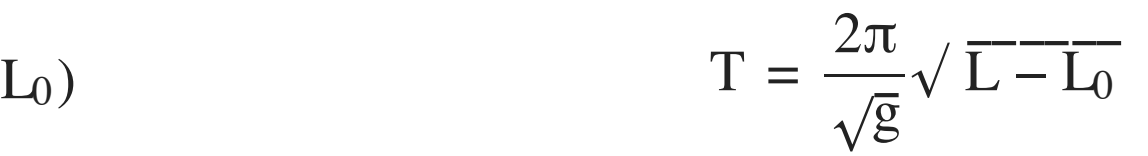

$$
T^2 = AL + B
$$

Es equivalente a: **NO** es equivalente a:

 $T = A\sqrt{L} + B$ 

¡Hay que modelar el experimento!

#### **Resumen**

- Cuadrdados mínimos: "extensión del promedio"
- Modelo a ajustar:
	- Lineal (en los parámetros)  $\rightarrow$  solución única
	- No lineal  $\rightarrow$  parámetros iniciales
- Elección del modelo:
	- Simple  $\rightarrow$  complejo
	- Hay que pensar en el experimento
- Evaluación del ajuste:
	- Aleatoriedad de residuos
	- Distancia de residuos ( $\chi^2$ )

Si el modelo ajusta mal, los parámetros están mal.

# **Ejemplo: aceleración del carrito**

¿Podemos estimar to directamente como una de las mediciones?

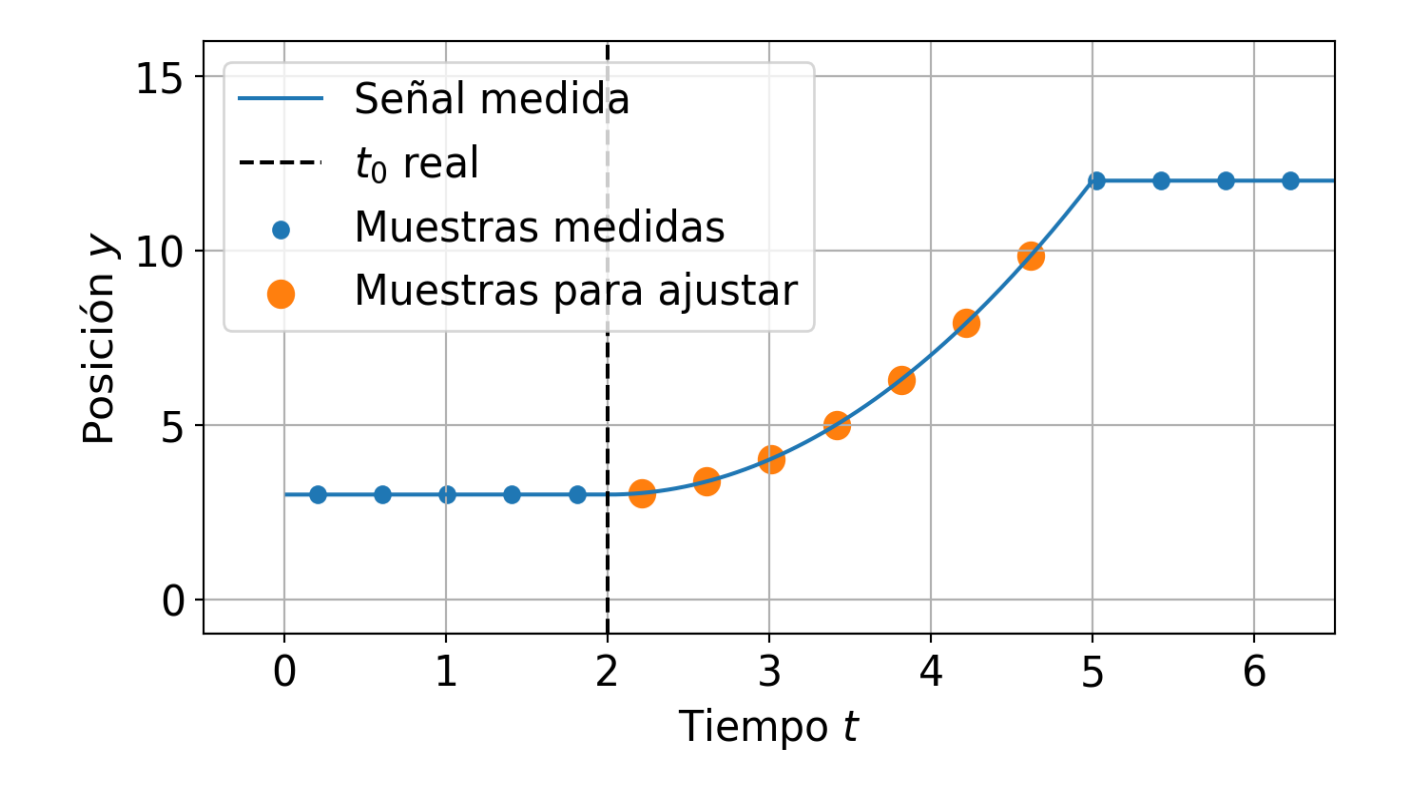